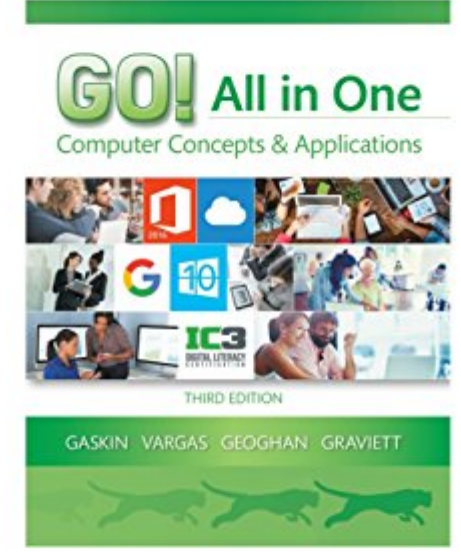

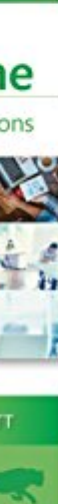

# **Read Online GO! All In One: Computer Concepts And Applications (GO! For Office 2016 Series)**

Eventually, you will unconditionally discover a extra experience and success by spending more cash. still when? attain you believe that you require to acquire those every needs bearing in mind having significantly cash? Wh approaching the globe, experience, some places, following history, amusement, and a lot more?

It is your totally own get older to perform reviewing habit. in the middle of guides you could enjoy now is **GO! All in One: Computer Concepts and Applications (GO! for Office 2016 Series)** below.

**Go! All in One**-Shelley Gaskin 2014-04-23 This is the eBook of the printed book and may not include any media, website access codes, or print supplements that may come packaged with the bound book. Intended primarily for courses in Computer Concepts and Office Applications, this text also provides practical content to current and aspiring industry professionals. One Book. Everything You Need. GO! All In One, Second Edition teaches computer concepts and applications together — the way it is in the real world! It engages students right away by using a jobs-focused approach that integrates computer concepts and applications into practical combinations of concepts and skills in the context of a job. With this approach students learn how to work in the real world where they will solve problems using computer concepts and skills related to the Internet, Microsoft Office 2013 applications, collaboration, social media, and cloud computing. Also available with MyITLab® This title is also available with MyITLab –a fully integrated learning system that includes Grader projects, training and assessment simulations, the Pearson eText, and all of the student and instructor resources in one place! MyITLab personalizes learning to help your students better prepare for class, quizzes, and exams–resulting in more dynamic experiences in the classroom and improved performance in the course. Students, if interested in purchasing this title with MyITLab, ask your instructor for the correct package ISBN. Instructors, contact your Pearson representative for more information.

**Go! All in One**-Shelley Gaskin 2014 Intended primarily for courses in computer concepts and office applications, this text also provides practical content to current and aspiring industry professionals. This book teaches computer concepts and applications together. It engages readers rightaway by using a jobs-focused approach that integrates computer concepts and applications into practical combinations of concepts and skills in the context of a job. With this approach, readers learn how to work in the real world where they will solve problems using computer concepts and skills related to the Internet, Microsoft Office 2013 applications, collaboration, social media, and cloud computing.

**GO! All in One: Computer Concepts and Applications**-Shelley Gaskin 2019 For introductory courses in computer concepts and Microsoft(R) Office. Seamless Microsoft Office instruction, practice, and assessment - coupled with computer concepts With GO! All in One: Computer Concepts and Applications , you can teach computer concepts and applications together - the way they're meant to be used. Engage students with jobs-related projects that teach Microsoft Office in the context of a real workplace. Put concepts into action using a jobs-focused, unit-based approach, or take an IC3-based approach to prepare students for IC3 exams. Throughout projects, Gaskin uses easy-to-follow Microsoft Procedural Syntax so students always know where to go on the ribbon; she combines this with a Teachable Moment approach that offers learners tips and instructions at the precise moment they're needed. Also available with MyLab IT By combining trusted author content with digital tools and a flexible platform, MyLab personalizes the learning experience and improves results for each student. MyLab IT 2019 delivers trusted content and resources through an expansive course materials library, including new easy-to-use Prebuilt Learning Modules that promote student success. Through an authentic learning experience, students become sharp critical thinkers and proficient in Microsoft Office, developing essential skills employers seek. Note: You are purchasing a standalone product; MyLab IT does not come packaged with this content. Students, if interested in purchasing this title with MyLab IT, ask your instructor to confirm the correct package ISBN and Course ID. Instructors, contact your Pearson representative for more information. If you would like to purchase both the physical text and MyLab IT, search for: 0135833183 / 9780135833186 GO! All in One: Computer Concepts and Applications + MyLab IT w/ Pearson eText, 4/e Package consists of: 0135191769 / 9780135191767 GO! All in One: Computer Concepts and Applications, 4/e 0135438764 / 9780135438763 MyLab IT with Pearson eText -- Access Card -for GO! All in One: Computer Concepts and Applications, 4/e

**Exam Prep for: GO! All in One Computer Concepts and Applications**-

**Go! with Microsoft Office 365, 2019 Edition**-Shelley Gaskin 2020

**Windows 10 For Dummies**-Andy Rathbone 2015-08-10 Illustrates the new features of Windows 10.

**Troubleshooting and Maintaining Your PC All-in-One For Dummies**-Dan Gookin 2017-05-12 Stop being a prisoner to your PC! Need a PC problem fixed in a pinch? Presto! Troubleshooting & Maintaining Your PC All-in-One For Dummies offers 5 books in 1 and takes the pain out of wading through those incomprehensible manuals, or waiting for a high-priced geek to show up days or weeks after you need them. Arming you with everything you need to get that pesky PC working for you ASAP, this handy guide walks you through all the steps to restoring whatever's making your PC go rogue —so you can get back to making it work for you. There's nothing worse than firing up your PC only to discover it's inexplicably unresponsive. With this guide, you'll gain all the skills and insight you need to need to bring it back to life —and to prevent it from ever leaving you in the lurch again. Find out what's behind common PC problems Solve email and web woes, both big and small Perform regular maintenance and get serious about backups Troubleshoot to find solutions to your issues and learn proper maintenance to head off future headaches! Your PC problems aren't as big as you think! Take matters into your own hands with the helpful instruction provided inside this book!

**Networking All-in-One For Dummies**-Doug Lowe 2018-04-10 Becoming a master of networking has never been easier Whether you're in charge of a small network or a large network, Networking All-in-One is full of the information you'll need to set up a network and keep it functioning. Fully updated to capture the latest Windows 10 releases through Spring 2018, this is the comprehensive guide to setting up, managing, and securing a successful network. Inside, nine minibooks cover essential, up-to-date information for networking in systems such as Windows 10 and Linux, as well as best practices for security, mobile and cloud-based networking, and much more. Serves as a single source for the most-often needed network administration information Covers the latest trends in networking Get nine detailed and easy-tounderstand networking minibooks in one affordable package Networking All-in-One For Dummies is the perfect beginner's guide as well as the professional's ideal reference book.

**SQL All-in-One For Dummies**-Allen G. Taylor 2011-04-05 The soup-to-nuts guide on all things SQL! SQL, or structured query language, is the international standard language for creating and maintaining relational databases. It is the basis of all major databases in use today and is essential for the storage and retrieval of database information. This fun and friendly guide takes SQL and all its related topics and breaks it down into easily digestible pieces for you to understand. You'll get the goods on relational database design, development, and maintenance, enabling you to start working with SQL right away! Provides an overview of the SQL language and examines how it is integral for the storage and retrieval of database information Includes updates to SQL standards as well as any new features Explores SQL concepts, relational database development, SQL queries, data security, database tuning, and more Addresses the relationship between SQL and programming as well as SQL and XML If you're looking for an up-to-date sequel to the bestelling first edition of SQL All-in-One For Dummies, then this is the book for you!

## **Exam Prep for: MyLab IT for GO! All In One Computer Concepts ...**-

### **Exam Prep for: GO! ALL IN ONE;COMPUTER...-W/ACCESS**-

**Java All-in-One For Dummies**-Doug Lowe 2017-04-18 Your one-stop guide to programming with Java If you've always wanted to program with Java but didn't know where to start, this will be the java-stained reference you'll turn to again and again. Fully updated for the JDK 9, this deep reference on the world's most popular programming language is the perfect starting point for building things with Java—and an invaluable ongoing reference as you continue to deepen your knowledge. Clocking in at over 900 pages, Java All-in-One For Dummies takes the intimidation out of learning Java and offers clear, step-by-step guidance on how to download and install Java tools; work with variables, numbers, expressions, statements, loops, methods, and exceptions; create applets, servlets, and JavaServer pages; handle and organize data; and so much more. Focuses on the vital information that enables you to get up and running quickly with Java Provides details on the new features of JDK 9 Shows you how to create simple Swing programs Includes design tips on layout, buttons, and labels Everything you need to know to program with Java is included in this practical, easy-to-use guide!

**Exam Prep for: Go! All in One; Computer Concepts and ...**-

**Web Coding & Development All-in-One For Dummies**-Paul McFedries 2018-04-16 Speak the languages that power the web With more high-paying web development jobs opening every day, people with coding and web/app building skills are having no problems finding employment. If you're a would-be developer looking to gain the know-how to build the interfaces, databases, and other features that run modern websites, web apps, and mobile apps, look no further. Web Coding & Development All-in-One For Dummies is your go-to interpreter for speaking the languages that handle those tasks. Get started with a refresher on the rules of coding before diving into the languages that build interfaces, add interactivity to the web, or store and deliver data to sites. When you're ready, jump into guidance on how to put it all together to build a site or create an app. Get the lowdown on coding basics Review HTML and CSS Make sense of JavaScript, jQuery, PHP, and MySQL Create code for web and mobile apps There's a whole world of opportunity out there for developers—and this fast-track boot camp is here to help you acquire the skills you need to take your career to new heights!

**Windows 10**-David Pogue 2018-07-15 "Microsoft's last Windows version, the April 2018 Update, is a glorious Santa sack full of new features and refinements. What's still not included, though, is a single page of printed instructions. Fortunately, David Pogue is back to help you make sense of it all--with humor, authority, and 500 illustrations."--Page 4 of cover.

**New Perspectives on Computer Concepts 2018: Comprehensive**-June Jamrich Parsons 2017-07-26 In today's world where technology impacts every aspect of life, you need to know how to evaluate devices, choose apps, maintain a professional online reputation, and ensure digital security. NEW PERSPECTIVES ON COMPUTER CONCEPTS 2018, COMPREHENSIVE offers the insights to help. This book goes beyond the intuitive how-to of apps and social media to delve into broad concepts that are guiding current technologies such as self-driving cars, virtual reality, file sharing torrents, encrypted communications, photo forensics, and the Internet of Things. Numerous illustrations and interactive features make mastering technical topics a breeze, while the book's proven learning path is structured with today's busy reader in mind. This edition offers an insightful overview of what today's readers must know about using technology to complete an education, secure a successful career, and engage in issues that shape today's world. Important Notice: Media content referenced within the product description or the product text may not be available in the ebook version.

**Office 365 All-in-One For Dummies**-Peter Weverka 2019-05-29 The deepest reference on Microsoft's productivity service Office 365 offers the same productivity power as past versions of Microsoft Office along with tools designed to boost collaboration in the workplace and instant access to the latest Office updates without buying a whole new software package. It's an ideal solution for both the office and home use. The author of the bestselling Office All-in-One For Dummies shares his advice on how to navigate the nuts and bolts of getting things done with Office 365. Look inside for step-by-step instructions on Excel, Outlook, Word, PowerPoint, Access, and OneNote along with a dive into the cloud services that come with Office 365. Access Office 365 Make sense of common Office tasks Use Excel, Word, outlook, PowerPoint and more Take advantage of 365 online services If you're a home or business user interested in having a complete reference on the suite, this book has you covered.

**GO! with Office 2016**-Shelley Gaskin 2016-03-15 This is the eBook of the printed book and may not include any media, website access codes, or print supplements that may come packaged with the bound book. Teach the course YOU want in LESS TIME! In today's fast-moving, mobile environment, the GO! with Office 2016 series focuses on the job skills needed to succeed in the workforce. With job-related projects that put Microsoft Office® into context, students learn the how and why at the moment they need to know, all in the appropriate Microsoft procedural syntax. For Office 2016, the hallmark guided-practice to skill-mastery pathway is better than ever. Students have many opportunities to work live in Microsoft office to apply the skills they've learned. In addition, instructional projects are now available as grader projects in MyITLab, so students can work live in Office while receiving auto-graded feedback. These high-fidelity simulations match the text and provide an effective pathway for learning, practicing, and assessing their abilities. After completing the instructional projects, students can apply their skills with a variety of progressively challenging projects that require them to solve problems, think critically, and create on their own. New GO! Collaborate with Google projects allow students to apply their skills to a new environment that is already popular in many workplaces. Integrated Microsoft Office Specialist (MOS) objectives make GO! your one resource for learning Office, gaining critical productivity skills, and prepare for MOS certification. Also available with MyITLab MyITLab ® is an online homework, tutorial, and assessment program designed for Information Technology (IT) courses, to engage students and improve results. HTML5 Simulation exercises and Live-in-Application Grader projects come with the convenience of auto-grading and instant feedback, so students learn more quickly and effectively, and build the critical skills needed for college and career success. Digital badges allow students to showcase their Microsoft Office or Computer Concepts competencies, keeping them motivated and focused on their future careers. Note: You are purchasing a standalone product; MyITLab does not come packaged with this content. Students, if interested in purchasing this title with MyITLab, ask your instructor for the correct package ISBN and Course ID. Instructors, contact your Pearson representative for more information.

**Linux All-in-One For Dummies**-Emmett Dulaney 2010-08-20 A complete guide and reference to five major Linux distributions Linux continues to grow in popularity worldwide as a low-cost, reliable operating system for enterprise use. Nine minibooks in this guide cover everything administrators need to know about the five leading versions: Ubuntu, Fedora Core, OpenSUSE, Mint, and Mandriva. The companion DVD includes full Ubuntu installations and ISO images for the other four, saving hours of downloading time. The open source Linux operating system is gaining market share around the world for both desktop and server use; this soup-to-nuts guide covers installation and everything else administrators need to know about Ubuntu, Fedora Core, OpenSUSE, Mint, and Mandriva Nine self-contained minibooks cover Linux basics, desktops, networking, Internet, administration, security, Linux servers, programming, and scripting Updated to cover the newest versions of the five top distributions, with complete installation instructions and a DVD including the full Ubuntu installations and ISO images for the others Linux users and administrators will be able to install and sample five popular Linux flavors with the information in Linux All-in-One For Dummies. Note: CD-ROM/DVD and other supplementary materials are not included as part of eBook file.

**Exam Prep for: GO! All in One Computer Concepts and ...**-

**Easy Computer Basics, Windows 10 Edition**-Michael Miller 2015-09-02 In Full Color! See it done. Do it yourself. It's that Easy! Easy Computer Basics, Windows 10 Edition, teaches you the fundamentals to help you get the most from your computer hardware and software. Fully illustrated steps with simple instructions guide you through each task, building the skills you need to perform the most common computer tasks. No need to feel intimidated; we'll hold your hand every step of the way. Learn how to... Set up and configure your new Windows 10 computer Upgrade your system with new hardware and software Use Microsoft Windows 10--and personalize it just for you Connect to the Internet for web browsing, email, Facebook, and listening to digital music View and edit digital photos Watch your favorite movies and TV shows online with Netflix and Hulu Protect your family and your computer from viruses, spam, and spyware Set up a wireless home network and share your Internet connection with multiple computers

**The Moon Is a Harsh Mistress**-Robert A. Heinlein 1997-06-15 A one-armed computer technician, a radical blonde bombshell, an aging academic, and a sentient allknowing computer lead the lunar population in a revolution against Earth's colonial rule

**So Long, and Thanks for All the Fish**-Douglas Adams 2008-12-30 Now celebrating the 42nd anniversary of The Hitchhiker's Guide to the Galaxy, soon to be a Hulu original series! "A madcap adventure . . . Adams's writing teeters on the fringe of inspired lunacy."—United Press International Back on Earth with nothing more to show for his long, strange trip through time and space than a ratty towel and a plastic shopping bag, Arthur Dent is ready to believe that the past eight years were all just a figment of his stressed-out imagination. But a gift-wrapped fishbowl with a cryptic inscription, the mysterious disappearance of Earth's dolphins, and the discovery of his battered copy of The Hitchhiker's Guide to the Galaxy all conspire to give Arthur the sneaking suspicion that something otherworldly is indeed going on. God only knows what it all means. Fortunately, He left behind a Final Message of explanation. But since it's light-years away from Earth, on a star surrounded by souvenir booths, finding out what it is will mean hitching a ride to the far reaches of space aboard a UFO with a giant robot. What else is new? "The most ridiculously exaggerated situation comedy known to created beings . . . Adams is irresistible."—The Boston Globe

Ready Player One-Ernest Cline 2011-08-16 #1 NEW YORK TIMES BESTSELLER • Now a major motion picture directed by Steven Spielberg. "Enchanting . . . Willy Wonka meets The Matrix."—USA Today • "As one adventure leads expertly to the next, time simply evaporates."—Entertainment Weekly A world at stake. A quest for the ultimate prize. Are you ready? In the year 2045, reality is an ugly place. The only time Wade Watts really feels alive is when he's jacked into the OASIS, a vast virtual world where most of humanity spends their days. When the eccentric creator of the OASIS dies, he leaves behind a series of fiendish puzzles, based on his obsession with the pop culture of decades past. Whoever is first to solve them will inherit his vast fortune—and control of the OASIS itself. Then Wade cracks the first clue. Suddenly he's beset by rivals who'll kill to take this prize. The race is on—and the only way to survive is to win. NAMED ONE OF THE BEST BOOKS OF THE YEAR BY Entertainment Weekly • San Francisco Chronicle • Village Voice • Chicago Sun-Times • iO9 • The AV Club "Delightful . . . the grown-up's Harry Potter."—HuffPost "An addictive read . . . part intergalactic scavenger hunt, part romance, and all heart."—CNN "A most excellent ride . . . Cline stuffs his novel with a cornucopia of pop culture, as if to wink to the reader."—Boston Globe "Ridiculously fun and large-hearted . . . Cline is that rare writer who can translate his own dorky enthusiasms into prose that's both hilarious and compassionate."—NPR "[A] fantastic page-turner . . . starts out like a simple bit of fun and winds up feeling like a rich and plausible picture of future friendships in a world not too distant from our own."—iO9

**CompTIA A+® Certification All-In-One For Dummies®**-Glen E. Clarke 2009-09-24 Nine minibooks cover everything you need to earn the A+ certification CompTIA's A+ certification is the industry-leading entry-level certification for IT professionals, and this guide is the quick, easy way to prepare for the test. 1,200 pages of up-to-date information correlates with both the hardware and operating system exams and serves as a reference after the test-taking is completed. The minibooks cover each domain of the exam: A+ Groundwork, Inside the Box, Outside the Box, Maintenance and Troubleshooting, Operating System Basics, Managing The Operating System, Recovering Systems, Networking, and Securing Systems. You'll find plenty of sample test questions to get you prepared, too. CompTIA's A+ certification is vendor-neutral and validates the skills of entry-level computer technicians; it can be the ticket to a new or better job Certification requires successful completion of two exams; this prep guide covers all the core competencies required Nine minibooks cover A+ Groundwork, Inside the Box, Outside the Box, Maintenance and Troubleshooting, Operating System Basics, Managing The Operating System, Recovering Systems, Networking, and Securing Systems Covers installation, configuration, diagnosing, preventive maintenance, and basic networking, with extra information about Vista and a heavier emphasis on hardware Companion CD-ROM include the Dummies Test Engine, an exclusive, fully customizable test-prep software package that includes 400 exam review questions CompTIA A+ Certification All-In-One For Dummies, 2nd Edition is the best study guide to have as you prepare for the A+ exams! Note: CD-ROM/DVD and other supplementary materials are not included as part of eBook file.

**Operating Systems**-Remzi H. Arpaci-Dusseau 2018-09 "This book is organized around three concepts fundamental to OS construction: virtualization (of CPU and memory), concurrency (locks and condition variables), and persistence (disks, RAIDS, and file systems"--Back cover.

**In Defense of Looting**-Vicky Osterweil 2020-08-25 A fresh argument for rioting and looting as our most powerful tools for dismantling white supremacy Looting--a crowd of people publicly, openly, and directly seizing goods--is one of the more extreme actions that can take place in the midst of social unrest. Even self-identified radicals distance themselves from looters, fearing that violent tactics reflect badly on the broader movement. But Vicky Osterweil argues that stealing goods and destroying property are direct, pragmatic strategies of wealth redistribution and improving life for the working class--not to mention the brazen messages these methods send to the police and the state. All our beliefs about the innate righteousness of property and ownership, Osterweil explains, are built on the history of anti-Black, anti-Indigenous oppression. From slave revolts to labor strikes to the modern-day movements for climate change, Black lives, and police abolition, Osterweil makes a convincing case for rioting and looting as weapons that bludgeon the status quo while uplifting the poor and marginalized. In Defense of Looting is a history of violent protest sparking social change, a compelling reframing of revolutionary activism, and a practical vision for a dramatically restructured society.

**"Where are You Going, where Have You Been?"**-Joyce Carol Oates 1994 .

You Owe Me a Murder-Eileen Cook 2019 On a school trip to London that includes her ex-boyfriend and his new girlfriend, Kim meets risk-taker Nicki, who proposes a diabolical deal.

**The Holy Bible**-Anonymous 2009-01-01 The King James Bible for ebook readers, desktops, tablets and phones. Including Old Testament and New Testament, this is a wonderful tool that keeps the scriptures at your fingertips. The translation that became the Authorized King James Bible was begun in 1604 and in 1611 was published by the Church of England, under the direction of King James. The translation was done by forty-seven Church of England scholars, the New Testament coming from the

100% coverage of every topic on the CompTIA ITF+ IT Fundamentals exam Take the CompTIA ITF+ IT Fundamentals exam with complete confidence using this bestselling and effective self-study system. Written by CompTIA certification and training experts, this authoritative guide explains foundational computer technologies in full detail. You'll find learning objectives at the beginning of each chapter, exam tips, practice exam questions, and in-depth explanations throughout. Designed to help you pass the exam with ease, this definitive volume also serves as an essential on-the-job reference. Also includes a voucher coupon for a 10% discount on your CompTIA exams! Covers all exam topics, including: • Computer basics • System hardware • I/O ports and peripherals • Data storage and sharing • PC setup and configuration • Understanding operating systems • Working with applications and files • Setting up and configuring a mobile device • Connecting to networks and the Internet • Handling local and online security threats • Computer maintenance and management • Troubleshooting and problem solving • Understanding databases • Software development and implementation Online content includes: • 130 practice exam questions in a customizable test engine • Link to over an hour of free video training from Mike Meyers

**Technology in Action, Complete**-Alan Evans 2010-01-05 In today's technological age, computer literacy is important for everyone, and now learning the basics is easier than ever. This title engages students by combining a unique teaching approach with rich companion media.

**GO! with Microsoft Access 2016 Comprehensive**-Shelley Gaskin 2016-05-25 This is the eBook of the printed book and may not include any media, website access codes, or print supplements that may come packaged with the bound book. Teach the course YOU want in LESS TIME! In today's fast-moving, mobile environment, the GO! with Office 2016 series focuses on the job skills needed to succeed in the workforce. With job-related projects that put Microsoft Office® into context, students learn the how and why at the moment they need to know, all in the appropriate Microsoft procedural syntax. For Office 2016, the hallmark guided-practice to skillmastery pathway is better than ever. Students have many opportunities to work live in Microsoft office to apply the skills they've learned. In addition, instructional projects are now available as grader projects in MyITLab, so students can work live in Office while receiving auto-graded feedback. These high-fidelity simulations match the text and provide an effective pathway for learning, practicing, and assessing their abilities. After completing the instructional projects, students can apply their skills with a variety of progressively challenging projects that require them to solve problems, think critically, and create on their own. New GO! Collaborate with Google projects allow students to apply their skills to a new environment that is already popular in many workplaces. Integrated Microsoft Office Specialist (MOS) objectives make GO! your one resource for learning Office, gaining critical productivity skills, and prepare for MOS certification. Also available with MyITLab MyITLab ® is an online homework, tutorial, and assessment program designed for Information Technology (IT) courses, to engage students and improve results. HTML5 Simulation exercises and Live-in-Application Grader projects come with the convenience of auto-grading and instant feedback, so students learn more quickly and effectively, and build the critical skills needed for college and career success. Digital badges allow students to showcase their Microsoft Office or Computer Concepts competencies, keeping them motivated and focused on their future careers. Note: You are purchasing a standalone product; MyITLab does not come packaged with this content. Students, if interested in purchasing this title with MyITLab, ask your instructor for the correct package ISBN and Course ID. Instructors, contact your Pearson representative for more information.

**Go! With Office 2016**-Shelley Gaskin 2016-01-31 Teach the course YOU want in LESS TIME! In today's fast-moving, mobile environment, the GO! with Office 2016 series focuses on the job skills needed to succeed in the workforce. With job-related projects that put Microsoft Office® into context, students learn the how and why at the moment they need to know, all in the appropriate Microsoft procedural syntax. For Office 2016, the hallmark guided-practice to skill-mastery pathway is better than ever. Students have many opportunities to work live in Microsoft office to apply the skills they've learned. In addition, instructional projects are now available as grader projects in MyITLab, so students can work live in Office while receiving auto-graded feedback. These high-fidelity simulations match the text and provide an effective pathway for learning, practicing, and assessing their abilities. After completing the instructional projects, students can apply their skills with a variety of progressively challenging projects that require them to solve problems, think critically, and create on their own. New GO! Collaborate with Google projects allow students to apply their skills to a new environment that is already popular in many workplaces. Integrated Microsoft Office Specialist (MOS) objectives make GO! your one resource for learning Office, gaining critical productivity skills, and prepare for MOS certification. Also available with MyITLab MyITLab ® is an online homework, tutorial, and assessment program designed for Information Technology (IT) courses, to engage students and improve results. HTML5 Simulation exercises and Live-in-Application Grader projects come with the convenience of auto-grading and instant feedback, so students learn more quickly and effectively, and build the critical skills needed for college and career success. Digital badges allow students to showcase their Microsoft Office or Computer Concepts competencies, keeping them motivated and focused on their future careers. Note: You are purchasing a standalone product; MyITLab does not come packaged with this content. Students, if interested in purchasing this title with MyITLab, ask your instructor for the correct package ISBN and Course ID. Instructors, contact your Pearson representative for more information.

**Adobe Creative Cloud All-in-One For Dummies**-Jennifer Smith 2021-03-15 Fly higher in your Creative Cloud Adobe Creative Cloud makes the most popular tools used by designers, photographers, and other creative professionals accessible in a single place. Adobe Creative Cloud All-in-One For Dummies is the ultimate one-stop reference guide for how to use them all. Whatever gets your creative juices flowing, you'll find the in-depth guidance required to deliver the results you want, from polishing-up photos and images to creating illustrations and designs. And once your assets are just how you want them, you can pick up best practices for managing and publishing via the amazing Adobe Bridge. Written by pro designers for those getting started with this powerful set of tools, this book gives you an overview of Creative Cloud and step-by-step coverage of the major applications—InDesign, Illustrator, Photoshop, Acrobat Pro, and Adobe XD, and Adobe Bridge—in seven minibooks that take you from the basics to more advanced topics. You'll also discover how to get your work noticed by building personal galleries and displaying your creative wares. Find the essentials on the top tools in Adobe Creative Cloud Build and enhance your design skills Protect your documents with Acrobat Pro Get the most out of each program with insider tips Whatever your skill level and project needs, you'll find the essentials you need to demystify these complex programs and the knowledge to make your work shine even more brightly through the Cloud!

**Remote**-Jason Fried 2013-10-29 The classic guide to working from home and why we should embrace a virtual office, from the bestselling authors of Rework "A paradigm-smashing, compulsively readable case for a radically remote workplace."—Susan Cain, New York Times bestselling author of Quiet Does working from home—or anywhere else but the office—make sense? In Remote, Jason Fried and David Heinemeier Hansson, the founders of Basecamp, bring new insight to the hotly debated argument. While providing a complete overview of remote work's challenges, Jason and David persuasively argue that, often, the advantages of working "offsite" far outweigh the drawbacks. In the past decade, the "under one roof" model of conducting work has been steadily declining, owing to technology that is rapidly creating virtual workspaces. Today the new paradigm is "move work to the workers, rather than workers to the workplace." Companies see advantages in the way remote work increases their talent pool, reduces turnover, lessens their real estate footprint, and improves their ability to conduct business across multiple time zones. But what about the workers? Jason and David point out that remote work means working at the best job (not just one that is nearby) and achieving a harmonious worklife balance while increasing productivity. And those are just some of the perks to be gained from leaving the office behind. Remote reveals a multitude of other benefits, along with in-the-trenches tips for easing your way out of the office door where you control how your workday will unfold. Whether you're a manager fretting over how to manage workers who "want out" or a worker who wants to achieve a lifestyle upgrade while still being a top performer professionally, this book is your indispensable guide.

Greek Textus Receptus (Received Text), the Old Testament from the Masoretic Hebrew text, and the Apocrypha from the Greek Septuagint (LXX), except for two Esdras from the Latin Vulgate.

**The Headspace Guide to Meditation and Mindfulness**-Andy Puddicombe 2012-06-05 As a former Buddhist monk with over 10 years of teaching experience, Andy Puddicombe has been acknowledged as the UK's foremost mindfulness meditation expert. Like his readers and students, he began his own meditation practice as a normal, busy person with everyday concerns, and he has since designed a program of mindfulness and guided meditation that fits neatly into a jam-packed daily routine-proving that just 10 minutes a day can make a world of difference. Simple exercises, stories and techniques culled from Andy's years of experience will help anyone calm the chatter in their minds. The result? More headspace, less stress. Get Some Headspace also brings us the extraordinary science behind this seemingly simple cure-all. This book and practice will help readers positively impact every area of their physical and mental health through mindfulness, from productivity and focus, to stress and anxiety relief, sleep, weight-loss, personal relationships...and the list goes on and on.

**The World Book Encyclopedia**- 1977 An encyclopedia designed especially to meet the needs of elementary, junior high, and high school students.

**I Hope They Serve Beer In Hell**-Tucker Max 2009-09-01 My name is Tucker Max, and I am an asshole. I get excessively drunk at inappropriate times, disregard social norms, indulge every whim, ignore the consequences of my actions, mock idiots and posers, sleep with more women than is safe or reasonable, and just generally act like a raging dickhead. But, I do contribute to humanity in one very important way: I share my adventures with the world. --from the Introduction Actual reader feedback: "I am completely baffled as to how you can congratulate yourself for being a womanizer and a raging drunk, or think anyone cares about an idiot like you. Do you really think that exploiting the insecurities of others while getting wasted is a legitimate thing to offer?" "Thank you, thank you, thank you--for sharing with us your

wonderful tales of drunken revelry, for teaching me what it means to be a man, for just existing so I know that there is another option; I too can say 'screw the system' and be myself and have fun. My life truly began when I finished reading your stories. Now, when faced with a quandary about what course of action I should take, I just ask myself, 'What Would Tucker Do?'--and I do it, and I am a better man for it." "I find it truly appalling that there are people in the world like you. You are a disgusting, vile, repulsive, repugnant, foul creature. Because of you, I don't believe in God anymore. No just God would allow someone like you to exist." "I'll stay with God as my lord, but you are my savior. I just finished reading your brilliant stories, and I laughed so hard I almost vomited. I want to bring that kind of joy to people. You're an artist of the highest order and a true humanitarian to boot. I'm in both shock and awe at how much I want to be you." "You are the coolest person I can even imagine existing. If you slept with my girlfriend, it'd make me love her more."

**Windows 7 All-in-One For Dummies**-Woody Leonhard 2009-08-19 Eight references in one-fully revised to include all the new features and updates to Windows 7 As the #1 operating system in the world, Windows provides the platform upon which all essential computing activities occur. This much-anticiapted version of the popular operating system offers an improved user experience with an enhanced interface to allow for greater user control. This All-in-One reference is packed with valuable information from eight minibooks, making it the ultimate resource. You'll discover the improved ways in which Windows 7 interacts with other devices, including mobile and home theater. Windows 7 boasts numerous exciting new features, and this reference is one-stop shopping for discovering them all! Eight minibooks cover Windows 7 basics, security, customizing, the Internet, searching and sharing, hardware, multimedia, Windows media center, and wired and wireless networking Addresses the new multi-touch feature that will allow you to control movement on the screen with your fingers With this comprehensive guide at your fingertips, you'll quickly start taking advantages of all the exciting new features of Windows 7.